# University of Jordan Computer Engineering Department CPE439: Computer Design Lab

#### Experiment 2: 8-Bit Adder/Subtractor

It is required to construct and test a Verilog module for an 8-bit adder/subtractor suitable for incorporation in your PIC16F84A design. You should use modular design where you start by building and testing low-level modules using the library modules defined in **Lib439.v**, then use the low-level modules in larger modules. The symbol and function of this adder/subtractor are shown below. Where "C" is the Carry/Borrow' bit and "DC" is the Digit Carry/Borrow' bit.

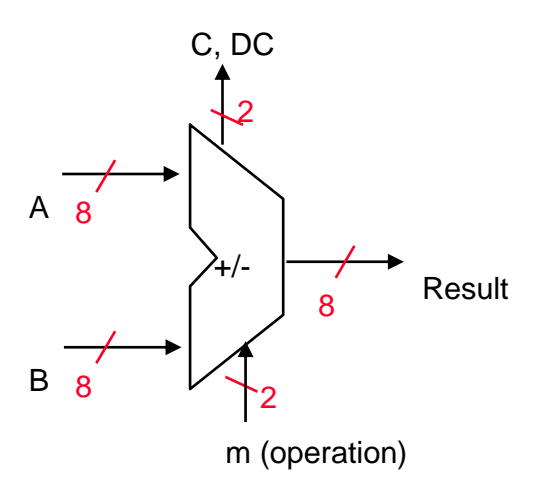

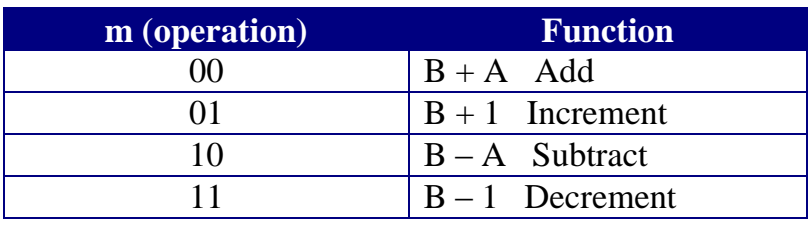

## **Full Adder**

We suggest that you start by building a Verilog module for a full adder that has the following symbol and truth table:

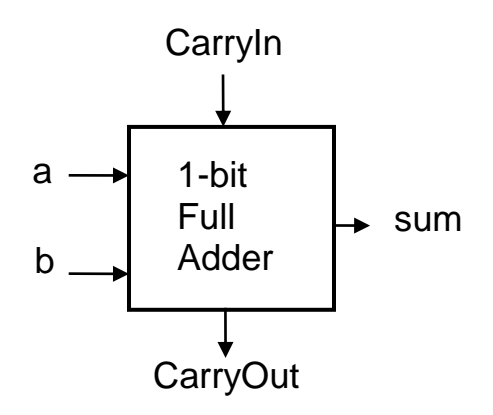

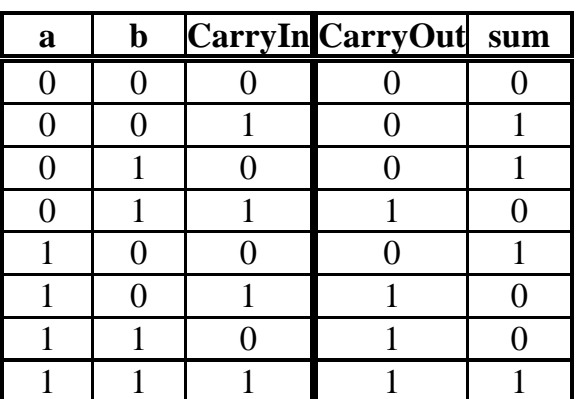

The Verilog module for this adder should be similar to the following code:

```
module FullAdder(sum, CarryOut, CarryIn, a, b);
   output sum, CarryOut;
   input CarryIn, a, b;
   // implementation details are left to the student
 …
endmodule
```
### **Multiplexer**

Then build and test a 2-to-1 multiplexer module that has Verilog code similar to the following code:

```
module Mux 2 to 1(Result, s, i0, i1);
   output Result;
   input s;
   input i0, i1;
   // implementation details are left to the student
  \mathbb{R}^2endmodule
```
#### **8-Bit Adder/Subtractor**

Finally use eight full-bit adder modules and eight 2-to-1 multiplexer modules to construct your 8-bit adder/subtractor. Note that you need also to add xor gates to implement the subtraction. Your module should have Verilog code similar to the following code:

```
module AddSub 8b(Result, C, DC, A, B, m);
   output [7:0] Result;
   output C, DC;
  input [7:0] A, B;
   input [1:0] m;
   // implementation details are left to the student
 …
endmodule
```
### **Report**

Your report should include detailed design, Verilog code for all modules including your test modules, and timing diagram that demonstrates the correct operation of your design given the input shown in the following table.

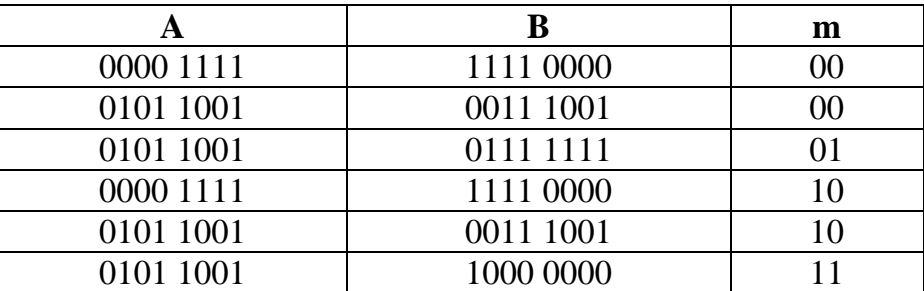

Bonus marks will be given to the design that uses carry-look ahead scheme. Also estimate the maximum delay expected for you design.